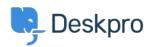

<u>지식 베이스 > Developer & Reporting > Deskpro API > Getting started with Deskpro development</u>

## Getting started with Deskpro development

Ben Henley - 2023-09-19 - <u>댓글 (0)</u> - <u>Deskpro API</u>

There are several ways you can work with Deskpro as a developer:

The Deskpro REST web API - comes with its own PHP SDK.

You can learn more about extending Deskpro with apps and widgets in our  $\underline{\text{Developers Guide}}$ .